## **ANALYSE – 5 points**

**Exercice 1 :** Léonie souhaite acheter un lecteur MP3. Le prix affiché (49€) dépasse largement la somme dont elle dispose. Elle décide donc d'économiser régulièrement. Elle a relevé qu'elle avait 17€ au 2<sup>ème</sup> mois et 25€ au 4<sup>ème</sup> mois.

En économisant toujours au même rythme, au bout de combien de mois Léonie pourra-t-elle acheter le lecteur MP3 ?

Léonie met chaque mois la même somme de côté, on sait que Léonie dispose d'un capital initial, on a donc une fonction affine. Le coefficient directeur représentera l'économie mensuelle, et l'ordonnée à l'origine représentera le capital initial dont elle dispose.

Soit  $f$  la fonction affine qui, pour  $x$  représentant le nombre de mois écoulés, renvoie la somme économisée.

Alors on a  $f(2) = 17$  et  $f(4) = 25$ . Comme f est affine, elle est de la forme  $f(x) = ax + b$  et on a donc  $a = \frac{0}{3}$  $\frac{f(1)-f(2)}{4-2}=\frac{2}{4}$  $\frac{5-17}{4-2} = \frac{8}{2}$  $\frac{\textdegree}{2}$  = 4. On peut donc en déduire que, chaque mois, Léonie économise 4€.

Pour calculer b on utilise  $f(4) = 25 \Leftrightarrow 4 \times 4 + b = 25 d'$ où  $b = 25 - 16 = 9$ . Ainsi, Léonie avait, initialement, 9€.

La fonction représentant la situation est donc  $f(x) = 4x + 9$ . On cherche x le nombre de mois à partir duquel Léonie aura suffisamment d'argent, donc aura au moins 49€.

 $4x + 9 = 49 \Leftrightarrow 4x = 40$  soit  $x = 10$ .

Si Léonie conserve ce rythme d'économies, alors elle devra attendre 10 mois pour pouvoir s'acheter son lecteur MP3.

**Exercice 2 :** déterminez la fonction affine f telle que  $(f(0) - f(1))(f(0) + f(1)) = 0$ et  $f(0) + f(1) = 6$ .

On sait que  $(f(0) - f(1))(f(0) + f(1)) = 0$ . Or un produit de facteurs est nul si et seulement si l'un des facteurs est nul. Donc on a  $f(0) - f(1) = 0$  ou  $f(0) + f(1) = 0$ . Comme on sait que  $f(0) + f(1) = 6$ , la seule solution est  $f(0) - f(1) = 0$  d'où  $f(0) = f(1)$ .

Comme  $f(0) + f(1) = 6$  et  $f(0) = f(1)$  on a donc  $2f(0) = 6$  d'où  $f(0) = 3 = f(1)$ .

Or si  $f$  est une fonction affine qui a la même image en deux points différents, alors c'est une fonction constante.

On a déterminé la fonction affine  $f(x) = 3$ .

**Exercice 3 :** L'emblème de « la croix rouge » est imprimé sur un fanion rectangulaire de 1,25m de long et 1m de large. La croix est constituée de 5 carrés identiques.

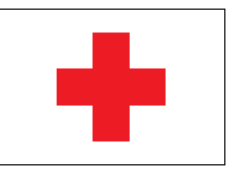

Comment choisir le côté du carré pour que l'aire de la croix représente le quart de l'aire du fanion ?

L'aire du rectangle blanc est de  $1.25 \times 1 = 1.25$  m<sup>2</sup>.

La croix est constituée de 5 petits carrés identiques, posons  $x$  la mesure d'un côté de ce petit carré, alors l'aire de la croix rouge est de  $5x^2$  m<sup>2</sup>.

On cherche x tel que  $5x^2 = \frac{1}{4}$  $\frac{1}{4} \times 1,25 = \frac{1}{4}$  $\frac{a^{25}}{4}$  = 0,3125 donc  $x^2 = \frac{0}{4}$  $\frac{123}{5}$  = 0,0625.

Or si  $x^2 = 0.0625$  alors on a deux solutions possibles :  $x = \sqrt{0.0625}$  ou  $x = -\sqrt{0.0625}$ . Comme représente une longueur on a nécessairement  $x \geq 0$  donc  $x = \sqrt{0.0625} = 0.25$  est la seule solution possible.

Ainsi, pour que l'aire de la croix représente le quart de l'aire du fanion, il faut choisir 0,25m ou 25cm pour mesure du côté d'un petit carré de la croix rouge.

# **Exercice 4 :** (justifiez la réponse)

La figure montre une ampoule, un crayon et l'ombre du crayon sur une table. Le crayon de 10 cm de long est placé verticalement à 10 cm de la verticale définie par l'ampoule.

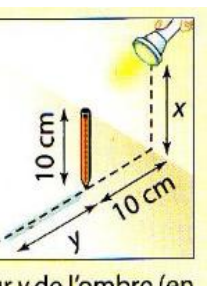

Quel graphique montre la longueur y de l'ombre (en cm) en fonction de la hauteur x (en cm) de l'ampoule au-dessus de la table ( $x \ge 10$  cm)?

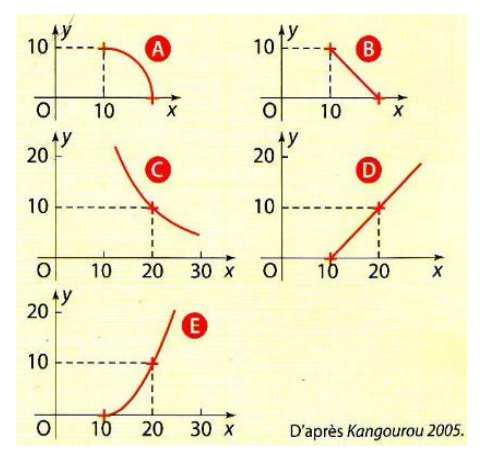

D'après l'énoncé, le crayon est parallèle à la verticale définie par l'ampoule (car tous les deux sont perpendiculaires à la table) ; ainsi, j'utilise le théorème de Thalès.

 $\mathcal{Y}$  $\frac{y}{y+10} = \frac{1}{y}$  $\frac{10}{x}$  (on ne peut pas donner la troisième égalité car on n'a aucune mesure.

Donc  $xy = 10y + 100$  d'où  $y(x - 10) = 100$  donc  $y = \frac{1}{x}$  $\frac{100}{x-10}$ : c'est l'équation d'une hyperbole, représentation graphique d'une fonction homographique. De plus, on a une fonction décroissante (démonstration à faire en prenant a, b de  $(10; +\infty)$  tel que  $a < b$  et on prouve peu à peu que  $\mathbf{1}$  $\frac{100}{a-10} > \frac{1}{b}$  $\frac{100}{b-10}$ ). Ainsi, la bonne représentation graphique est la C.

### **GEOMETRIE – 5 points**

**Exercice 1 :** dans un repère  $(0, I, I)$  on donne les points  $A(0, 6)$  et  $B(8, 0)$ . C est le milieu de  $[AB]$ et D le point du segment  $[OA]$  tel que  $OD = \frac{1}{2}$  $\frac{1}{3}$  OA. La droite (CD) coupe l'axe des abscisses en K. Démontrez que  $O$  est le milieu de  $[KB]$ .

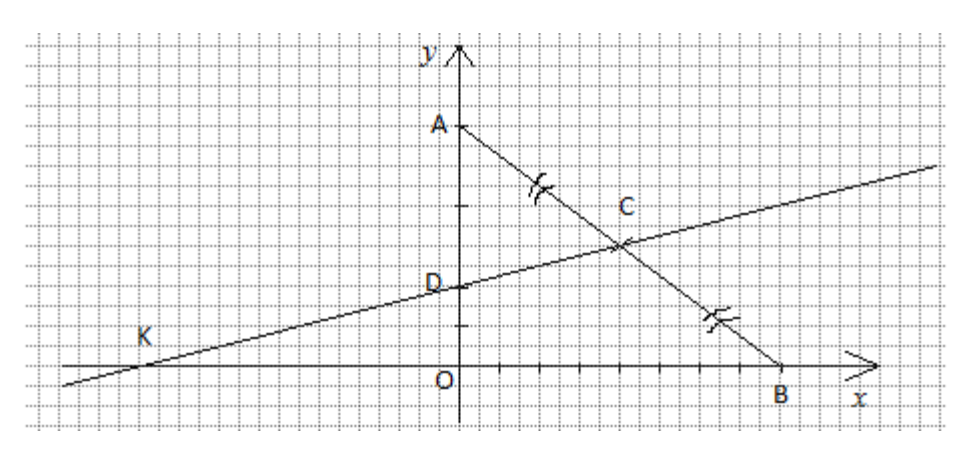

**Calcul des coordonnées**  $(x_c; y_c)$  de  $C$ , milieu du segment  $[AB]: x_c = \frac{x_c}{a_c}$  $\frac{+x_B}{2} = \frac{8}{2}$  $rac{6}{2}$  = et  $y_c = \frac{y}{x}$  $\frac{+y_B}{2} = \frac{6}{2}$  $\frac{6}{2}$  = 3, donc on a C (4; 3).

**Calcul des coordonnées**  $(x_D; y_D)$  de  $D$  tel que  $OD = \frac{1}{2}$  $\frac{1}{3}$ OA avec  $D \in [OA]$ . Ces données nous permettent d'affirmer que D se trouve sur l'axe des ordonnées, donc  $x_D = 0$ . Par ailleurs, comme  $OA = y_A$  on a donc  $OD = y_D = \frac{1}{2}$  $\frac{1}{3}y_A = \frac{1}{3}$  $\frac{1}{3}$  × 6 = 2. Donc on a D (0; 2).

**Calcul de l'équation de la droite**  $(CD)$ **:** l'équation de la droite est de la forme  $y = ax + b$  avec  $a = \frac{y}{x}$  $\frac{y_D - y_C}{x_D - x_C} = \frac{2}{0}$  $\frac{2-3}{0-4} = \frac{-}{-}$  $\frac{-1}{-4} = \frac{1}{4}$  $\frac{1}{4}$  donc l'équation de la droite est de la forme  $y=\frac{1}{4}$  $\frac{1}{4}x + b$ . Comme D est un point de la droite  $(CD)$  ses coordonnées vérifient l'équation et on a  $y_D = \frac{1}{4}$  $\frac{1}{4}x$ soit  $2 = 0 + b$  donc  $b = 2$ . L'équation de la droite  $(CD)$  est  $y = \frac{1}{4}$  $\frac{1}{4}x + 2$ .

### **Calcul des coordonnées de K :**

L'équation de la droite horizontale confondue avec l'axe des abscisses est  $y = 0$ . Pour trouver les coordonnées  $(x_K; y_K)$  du point d'intersection K on cherche le couple solution du système d'équations suivant :

$$
\begin{cases} y = \frac{1}{4}x + 2 \\ y = 0 \end{cases} \Longleftrightarrow \begin{cases} 0 = \frac{1}{4}x + 2 \\ y = 0 \end{cases} \Longleftrightarrow \begin{cases} \frac{1}{4}x = -2 \\ y = 0 \end{cases} \Longleftrightarrow \begin{cases} x = -8 \\ y = 0 \end{cases}
$$

Le système admet comme unique solution le couple  $(-8, 0)$  donc on a  $K(-8, 0)$ .

# **Montrons que O est le milieu de [KB] :**

On sait que  $K(-8, 0)$  et  $B(8, 0)$ . Ces coordonnées sont opposées entre elles, donc les points sont symétriques par rapport à O, donc O est bien le milieu du segment  $[KB]$ .

**Exercice 2 :** dans le repère ci-contre, D a pour coordonnées  $(-1, 0)$  et  $A(x:0)$  avec  $x > 0$ . Le quadrilatère OABC est un carré. Dans un livre ancien, on trouve le théorème suivant :

« Dans un trapèze, la somme des carrés des diagonales, diminuée du double produit des bases, est égale à la somme des carrés des deux côtés non parallèles. »

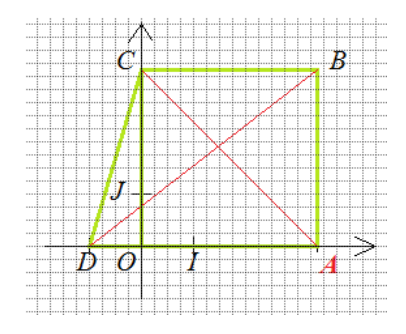

Avec le trapèze *ABCD* ci-contre, vérifiez l'exactitude du théorème énoncé.

**Calcul des coordonnées de points :** OABC est un carré donc  $OA = AB = BC = CO = x$ ; on en déduit les coordonnées suivantes :  $A(x; 0)$ ;  $B(x; x)$ ;  $C(0; x)$ .

Calculons la mesure des carrés des diagonales  $AC$  et  $BD$ :  $AC=\sqrt{(x_C-x_A)^2+(y_C-y_A)^2}=\sqrt{x^2+x^2}=\sqrt{2x^2}=x\sqrt{2}$  donc  $AC^2=2x^2$  $BD = \sqrt{(x_D - x_B)^2 + (y_D - y_B)^2} = \sqrt{(-1 - x)^2 + x^2} = \sqrt{1 + 2x + 2x^2}$ donc $BD^2 = 2x^2$ 

Calcul de la somme des carrés des diagonales :  $2x^2 + 2x^2 + 2x + 1 = 4x^2 + 2x + 1$ .

**Calcul de la mesure des bases BC et AD :**  $BC = x$  c'est un côté du carré ;  $AD = x_A - x_D = x + 1$ .

**Calcul de la somme des carrés des diagonales diminuée du double produit des bases :**   $4x^2 + 2x + 1 - 2 \times x \times (x + 1) = 4x^2 + 2x + 1 - 2x^2 - 2x = 2x^2 + 1.$ 

Calcul des carrés des deux côtés non parallèles CD et AB :  $AB = x$  c'est un côté du carré, donc  $AB^2 = x^2$  $CD^{2} = (x_{D} - x_{C})^{2} + (y_{D} - y_{C})^{2} = (-1)^{2} + (x)^{2} = x^{2}$ 

#### **Conclusion :**

 $AB^{2} + CD^{2} = x^{2} + x^{2} + 1 = 2x^{2} + 1 = AC^{2} + BD^{2}$ On a bien vérifié l'exactitude du théorème énoncé.

## **Exercice 3 :** Voici un quadrilatère en forme de cerf-volant. Quelle est la valeur exacte de sin  $\alpha$  ?

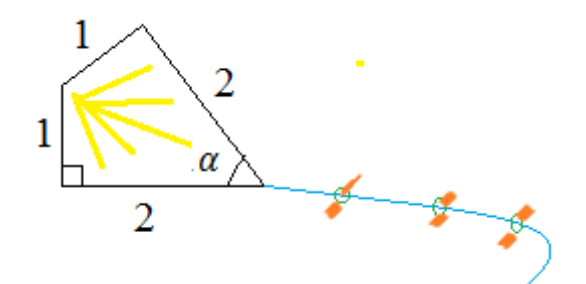

Le cerf-volant est inscrit dans un cercle de centre O. milieu de [AC].

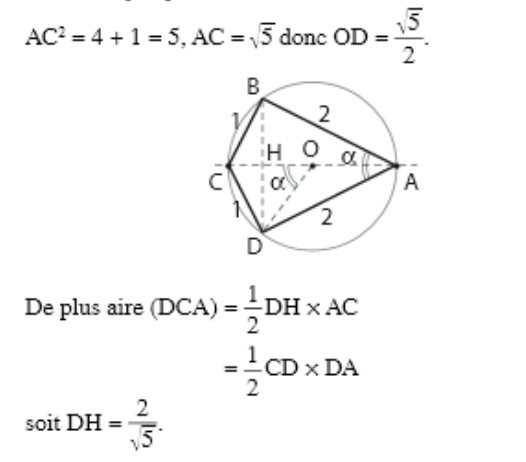

Or  $\widehat{ COD} = \alpha$  (angle au centre interceptant le même arc que CAD).

Donc sin 
$$
\alpha = \frac{DH}{DO}
$$

\n
$$
= \frac{2}{\sqrt{5}} \times \frac{2}{\sqrt{5}}
$$
\n
$$
= \frac{4}{5}.
$$

**Exercice 4** : Démontrez que pour tout nombre  $x$  on a :  $(1 + \sin x + \cos x)^2$ 

#### *Méthode : pour prouver A=B je vais prouver que A=C puis que B=C. J'aurai donc A=B.*

### **Développons l'expression initiale que nous appellerons :**

 $I = (1 + \sin x + \cos x)^2$  $I = 1 + \sin x + \cos x + \sin x + (\sin x)^2 + \sin x \cos x + \cos x + \sin x \cos x + (\cos x)^2$  $I = 1 + 2 \sin x + 2 \cos x + 2 \sin x \cos x + (\sin x)^2 + (\cos x)^2$ On rappelle que, pour tout x, on a  $(\sin x)^2 + (\cos x)^2$ Donc  $I = 1 + 2 \sin x + 2 \cos x + 2 \sin x \cos x + 1 = 2 + 2 \sin x + 2 \cos x + 2 \sin x \cos x$ .

**Développons l'expression finale que nous appellerons :**   $F = 2(1 + \cos x)(1 + \sin x) = (2 + 2\cos x)(1 + \sin x)$  $F = 2 + 2 \sin x + 2 \cos x + 2 \cos x \sin x$ qui peut aussi s'écrire  $F = 2 + 2 \sin x + 2 \cos x + 2 \sin x \cos x$ 

**Conclusion** : on a bien démontré que pour tout nombre  $x$  on a  $(1 + \sin x + \cos x)^2$ 

## **STATISTIQUES – 5 points**

**Exercice 1 :** Chloé a 8 de moyenne sur ses trois premières notes en mathématiques. Le professeur a prévu deux devoirs supplémentaires. Tous ces devoirs ont le même coefficient. Chloé se pose les questions suivantes :

- a) Puis-je encore espérer 13 de moyenne ce trimestre ?
- b) Quelles notes dois-je viser pour avoir au moins 11 de moyenne ce trimestre ?

Aidez-la dans ses réflexions.

a) Supposons que Chloé ait 20 à ses deux prochains contrôles, alors sa moyenne trimestrielle serait  $\frac{8\times3+2\times20}{5} = \frac{2}{5}$  $\frac{+40}{5} = \frac{6}{5}$  $\frac{34}{5}$  = 12,8.

Non, Chloé ne peut pas espérer 13 de moyenne ce trimestre. Sa moyenne ne pourra pas dépasser 12,8 et pour avoir 12,8 de moyenne elle doit avoir 20 au deux prochains devoirs.

b) Supposons que Chloé vise la même note pour les deux devoirs, posons  $x$  cette note. Alors si la moyenne obtenue est au moins 11 on a  $\frac{0.05 + x.02}{5} = 11 \Leftrightarrow 24 + 2x = 55 \Leftrightarrow 2x = 31$  donc  $x = 15.5$ .

Si Chloé veut avoir une moyenne au moins égale à 11, alors elle doit viser 15,5 à chaque devoir.

**Exercice 2 :** Le tableau suivant indique la répartition des élèves de deux lycées suivant la distance du domicile à leur lycée.

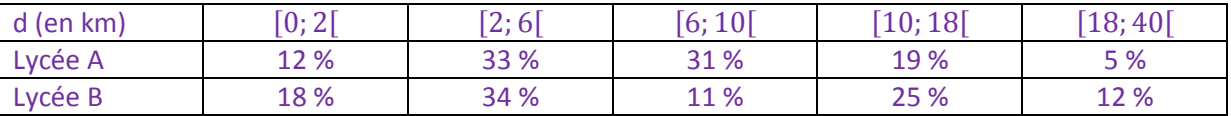

On demande de comparer les zones de recrutement de ces deux lycées.

Pour comparer ces deux séries de façon significatives, il convient de calculer le temps de trajet moyen pour chacune des série, l'étendue, la médiane, les quartiles ; nous utiliserons un tableur Excel pour simplifier les calculs et nous regrouperons tous ces résultats sous la forme de deux diagrammes en boîte représentés à la même échelle.

Pour calculer la médiane et les quartiles, je tracerai le graphe des fréquences cumulées croissantes en pourcentages, il conviendra donc de calculer les fréquences cumulées croissantes en pourcentage.

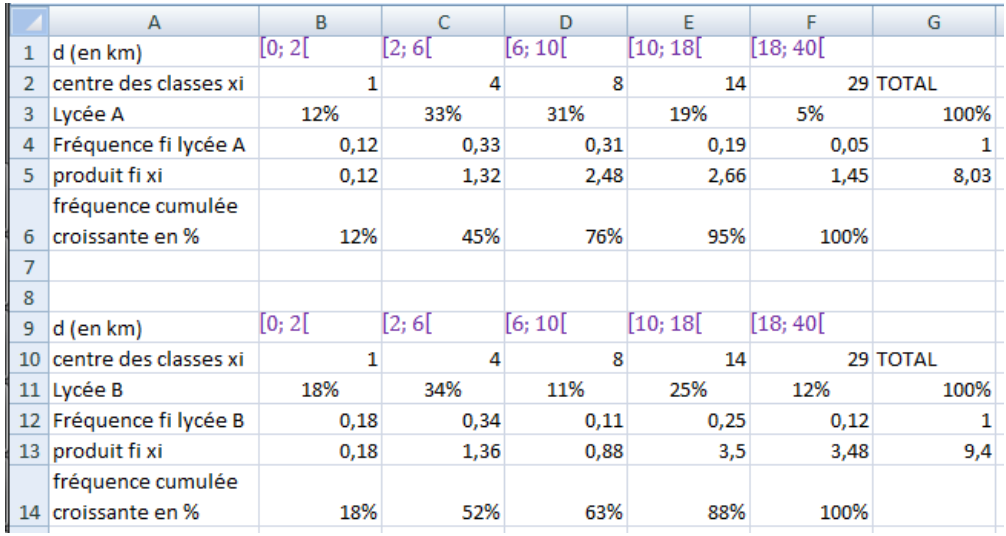

Pour cette feuille de calcul j'ai utilisé les formules suivantes :

Dans la cellule G3 j'ai écrit =somme(B3 :F3)

Dans la cellule G4 j'ai écrit =somme (B4 :F4)

Dans la cellule B5 j'ai écrit =B4\*B2 et j'ai fait glisser cette formule jusqu'en F5

Dans la cellule G5 j'ai fait glisser la formule de G4 vers le bas

Dans la cellule B6 j'ai écrit =B3 et dans la cellule C6 j'ai écrit =B6+C3, j'ai fait glisser cette formule jusqu'en F6.

J'ai utilisé des formules similaires pour les calculs du lycée B.

Ces calculs me permettent de donner les distances moyennes pour les élèves du lycée A (8,03 km) et du lycée B (9,4 km). Je remarque également que, dans les deux cas, l'étendue est de 40 km. Je vais maintenant représenter le graphe des fréquences cumulées croissantes de chacune des séries, de façon à pouvoir déterminer graphiquement la médiane et les quartiles :

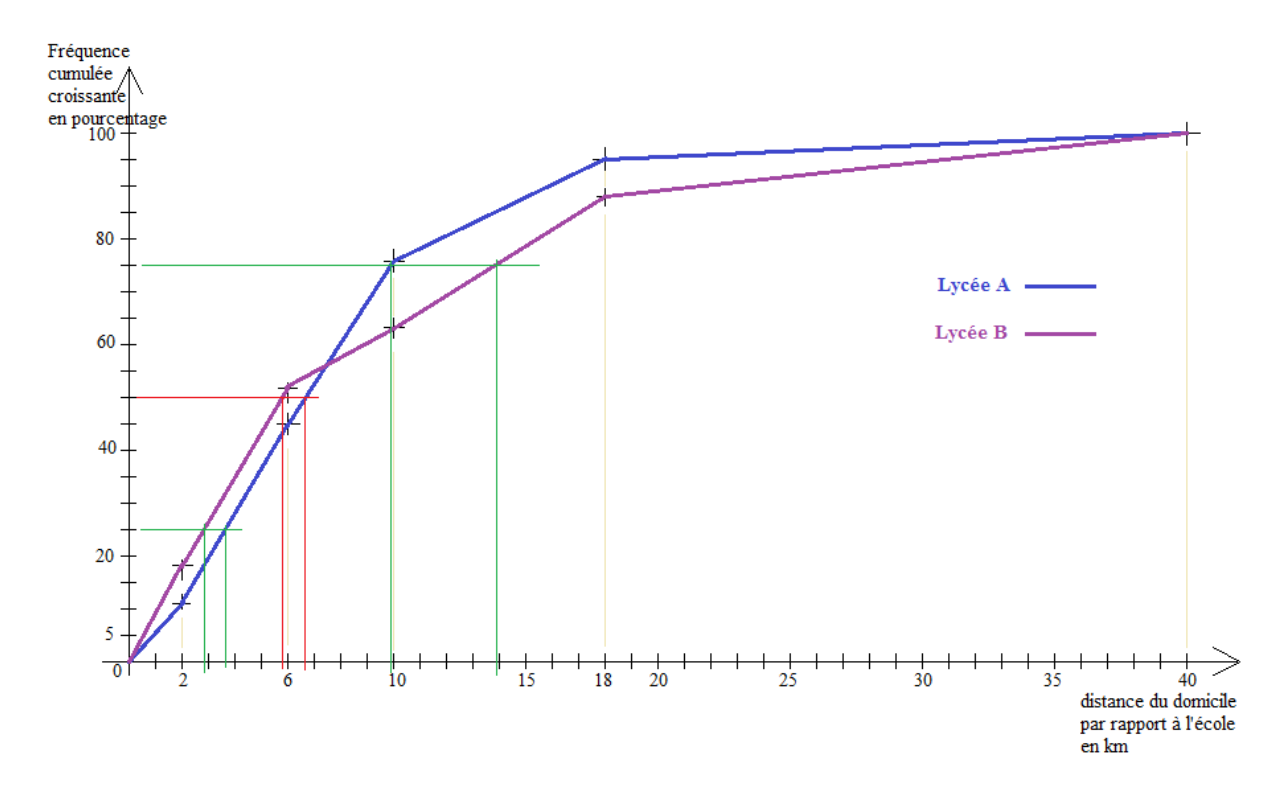

J'en déduis que, pour le lycée A, le premier quartile est d'environ 3,7km ; la médiane est d'environ 6,7km et le troisième quartile est d'environ 14,9km.

J'en déduis que, pour le lycée B, le premier quartile est d'environ 2,8km ; la médiane est d'environ 5,8km et le troisième quartile est d'environ 9,9 km.

Je peux maintenant construire les diagrammes en boîtes respectives, j'indiquerai par une croix l'emplacement de la distance moyenne pour chacun des lycées :

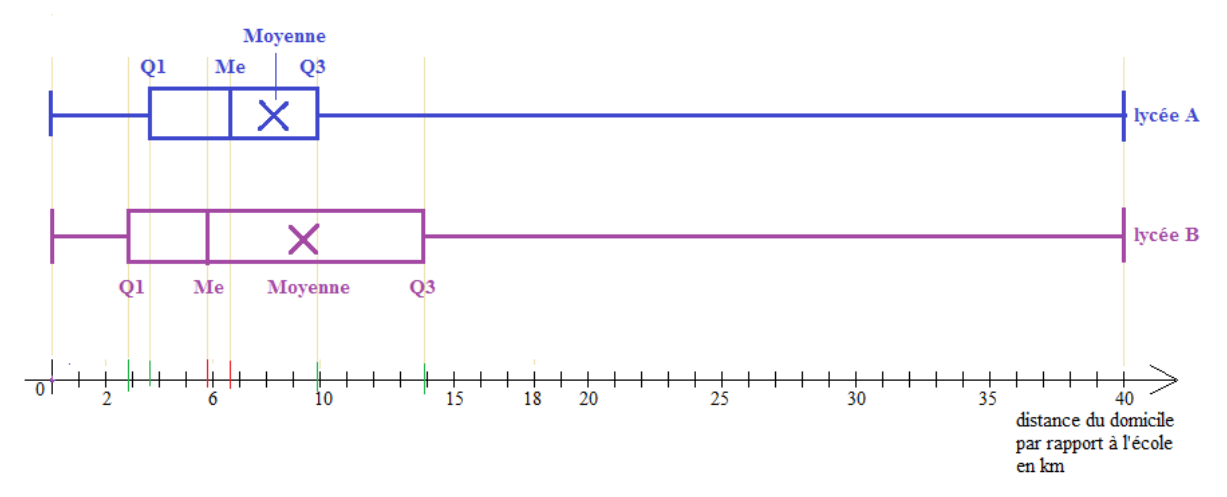

Comparaison des deux séries :

Les courbes des fréquences cumulées croissantes, ou diagrammes en boîte, indiquent que pour chacune des séries les valeurs du premier quartile et de la médiane sont assez proches (moins d'1 km d'écart).

Par contre, les troisièmes quartiles diffèrent sensiblement :  $Q_3 \approx 10$ km (lycée A) et  $Q'_3 \approx 14$ km (lycée B) . On peut estimer graphiquement que pour près de 60% des élèves (ceux qui habitent à moins de 8 km de chacun des lycées), les zones de recrutement sont du même type.

Par contre le lycée B recrute en proportion davantage d'élèves habitant au-delà de 10km que le lycée A.

**Exercice 3 :** On considère l'intervalle de fluctuation au seul de 95% suivant : [0,49875; 0,56125]. Déterminez la taille de l'échantillon et la proportion de la valeur du caractère étudié.

On sait que, pour un échantillon de taille  $n$ , et partant d'une proportion  $p$  de la valeur du caractère étudié, l'intervalle de fluctuation au seuil de 95% est calculé de la façon suivante :

$$
\left[p-\frac{1}{\sqrt{n}};p+\frac{1}{\sqrt{n}}\right]
$$

Cet intervalle obtenu est centré en  $p$ , ce qui permet de calculer  $p$  très simplement :  $p$  est la demisomme des bornes de l'intervalle. Dans l'exemple proposé,  $p=\frac{0}{\tau}$  $\frac{+0.56125}{2} = \frac{1}{2}$  $\frac{100}{2}$  = 0,53. On peut alors calculer  $p-\frac{1}{\sqrt{2}}$  $\frac{1}{\sqrt{n}} = 0.49875 \Leftrightarrow 0.53 - \frac{1}{\sqrt{n}}$  $\frac{1}{\sqrt{n}}$  = 0,49875  $\Leftrightarrow \frac{1}{\sqrt{n}}$  $\frac{1}{\sqrt{n}}$  = donc  $\sqrt{n} = \frac{1}{2.23}$  $\frac{1}{0.03125}$  = 32 d'où On peut vérifier la cohérence du résultat trouvé par le calcul similaire à la borne supérieure.

La taille de l'échantillon est de 1024 et la proportion de la valeur du caractère étudié est 0,53.

**Exercice 4 :** Lors d'une élection locale, au second tour, on doit départager deux candidats à la majorité des voix exprimées. Un journal local effectue un sondage auprès de 1 000 personnes. Le candidat A est crédité de 51% des voix et le candidat B est crédité de 49% des voix. A la suite du dépouillement, on constate que c'est le candidat B qui est élu avec 50,2% des voix. Le sondage était-il trompeur ?

A première vue, on peut penser que le sondage était trompeur. Mais avant de tirer des conclusions trop hâtives, nous allons calculer les intervalles de fluctuation au seuil de 95% pour chaque candidat.

Pour le candidat A, on obtient  $\left[0,51-\frac{1}{\sqrt{10}}\right]$  $\frac{1}{\sqrt{1000}}$ ; 0,51 +  $\frac{1}{\sqrt{1000}}$  soit [0,478; 0,542] environ.

Pour le candidat B, on obtient  $\left[0,49 - \frac{1}{\sqrt{10}}\right]$  $\frac{1}{\sqrt{1000}}$ ; 0,49 +  $\frac{1}{\sqrt{1000}}$  soit [0,458; 0,522] environ.

Les résultats finaux (0,502 pour le candidat B et donc 0,498 pour le candidat A) appartiennent bien aux intervalles de fluctuation. Ce qui est cohérent.

Nous observons également que la taille des intervalles de fluctuation est grande et 0,5 appartient à chacun de ces intervalles. Le journal n'est pas trompeur. Même si A avait plus de chance de gagner, un doute subsistait.

### **ALGORITHMIQUE ET LOGIQUE – 5 points**

**Exercice 1 :** On considère le programme de calcul suivant.

Saisir le nombre  $x$ . Ajouter 5 à ce nombre. Multiplier le résultat par  $x$ . Ajouter 2. Enlever le carré de  $x$  au résultat. Afficher le nombre trouvé.

- 1. Appliquer le programme de calcul à deux nombres de votre choix.
- 2. Quelle est la fonction qui à x associe le résultat donné par ce programme de calcul ? est-ce une fonction affine ?
- 3. Ecrivez un algorithme plus simple qui permet l'affichage de  $f(x)$  selon la valeur de x.

# $2 \rightarrow 7 \rightarrow 14 \rightarrow 16 \rightarrow 12$

# $10 \div 15 \div 150 \div 152 \div 52$

 $x \rightarrow x + 5 \rightarrow x(x + 5) \rightarrow x(x + 5) + 2 \rightarrow x(x + 5) + 2 - x^2$ 

La fonction f qui à x associe le nombre renvoyé par le programme de calcul est définie par  $f(x) = x(x + 5) + 2 - x^2 = x^2 + 5x + 2 - x^2 = 5x + 2$ . C'est bien une fonction affine.

Un algorithme plus simple serait le suivant :

Saisir le nombre x. Le multiplier par 5.

Ajouter 2 au résultat.

Afficher le nombre trouvé.

**Exercice 2 :** lire attentivement les pages 11 à 16 du livre et faire une fiche de synthèse (une feuille A4 recto-verso au maximum).

Voir livre. Pas de corrigé proposé pour cet exercice.

**Exercice 3 :** Voici un exemple de générateur automatique de phrases :

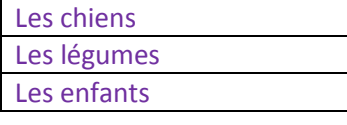

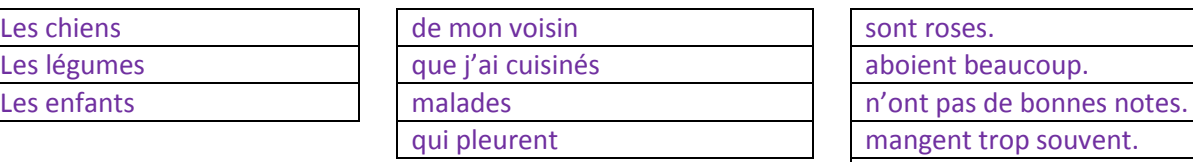

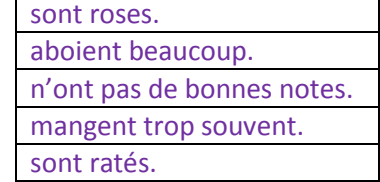

Le principe est le suivant : on simule trois lancers de dés (ici à trois faces, puis quatre faces, puis cinq faces) consécutifs.

Après le premier lancer de dé, on affiche la première partie de la phrase sans aller à la ligne. Après le second lancer de dé, on affiche la deuxième partie de la phrase sans aller à la ligne. Après le troisième lancer de dé, on affiche la fin de la phrase et on va à la ligne.

Exemple : après le premier lancer de dé, j'obtiens 2. J'affiche « Les légumes ». Après le deuxième lancer de dé, j'obtiens 3. J'affiche « malades ». Après le troisième lancer de dé, j'obtiens 3. J'affiche « n'ont pas de bonnes notes. ». Ma phrase finale est : « Les légumes malades n'ont pas de bonnes notes. »

On vous demande de programmer un tel générateur automatique de phrases (soit sur Algobox, soit sur Excel, soit sur votre calculatrice). Vous écrirez sur la copie le nom du programme utilisé et vous joindrez une copie d'écran de votre programme (ou le recopierez soigneusement).

Corrigé : via Excel, voir le document en pièce jointe du travail à faire pour le lundi 18/03/13 sur Pronote.